# 令 和 6 年 度 諸 塚 村 職 員 採 用 試 験 実 施 要 領

## 1 採用試験の種類、職種、採用予定人員及び職務の内容

試験は、次の職種で行いますが、このうち希望するいずれかの一つについてだけ受験できます。なお、受 付締切後は職種の変更は認めません。

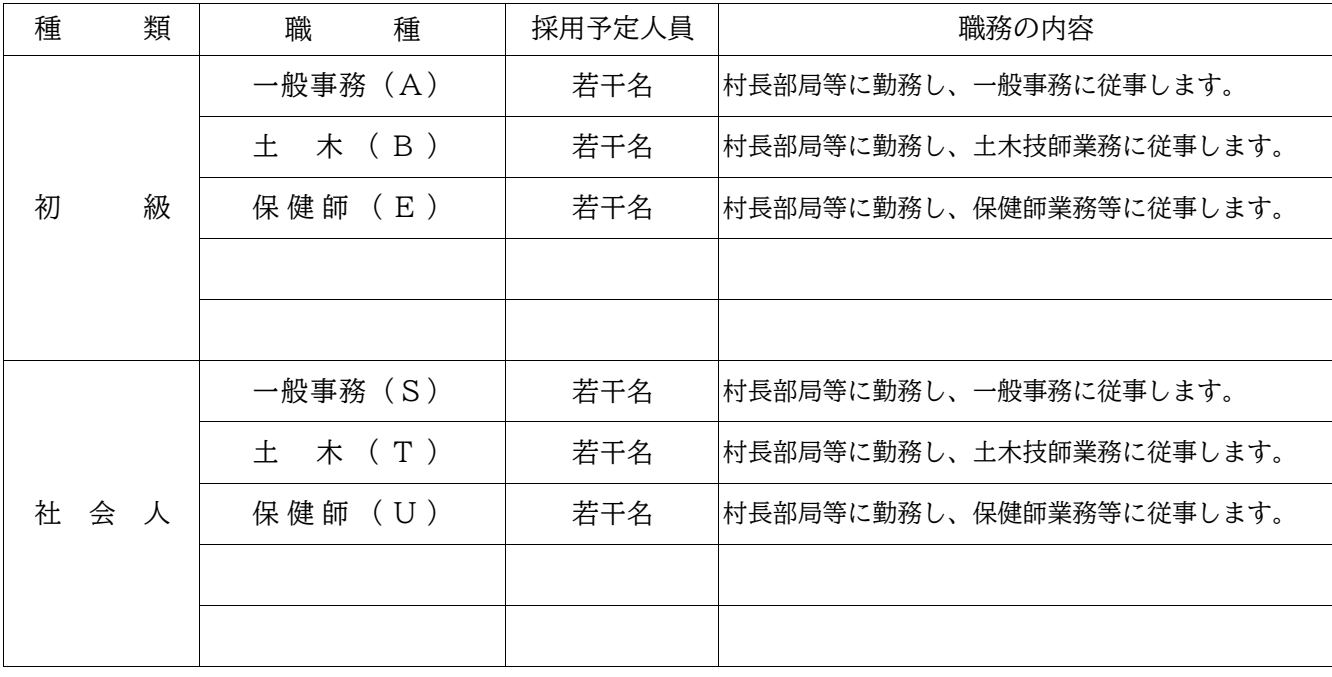

## 2 受験資格

(1) 年齢等

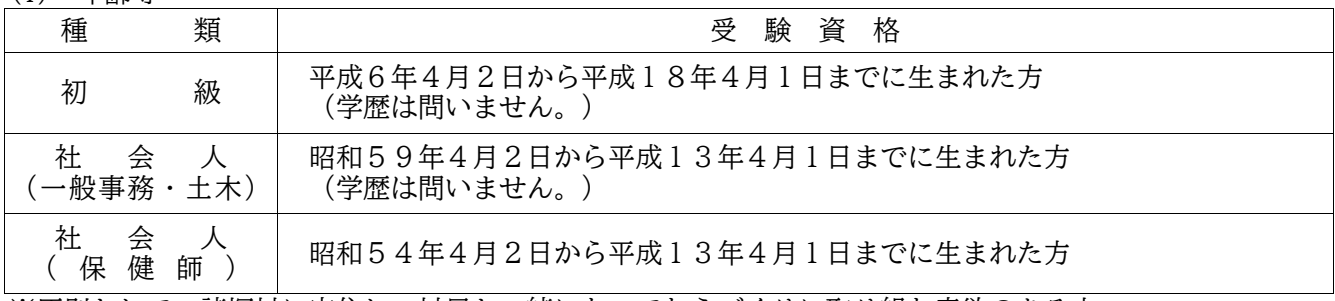

※原則として、諸塚村に定住し、村民と一緒になってむらづくりに取り組む意欲のある方

(2) 資格

保健師(E)及び保健師(U)は、保健師資格を有する方または取得見込みの方

(注)令和6年度の試験等において、資格及び免許取得見込みの方を含みますが、資格等が取得できな い場合は採用になりません。

社会人は、令和6年5月1日現在において、公務員・民間企業等で職員として週30時間以上の勤務 を、同一の事業所に連続して1年以上従事した期間が、通算しておおむね3年以上ある方

- (3) 受験できない場合 ※次のうち一つでも該当する場合は受験できません。
	- ① 日本国籍を有しない方
	- ② 禁こ以上の刑に処せられ、その執行を終えるまでまたはその執行を受けることがなくなる までの方
	- ③ 諸塚村職員として懲戒免職の処分を受け、当該処分の日から2年を経過しない方
	- ④ 日本国憲法施行の日以後において、日本国憲法またはその下に成立した政府を暴力で破壊す ることを主張する政党、その他の団体を結成し、またはこれに加入した方

# 3 試験の日時、場所及び合格発表

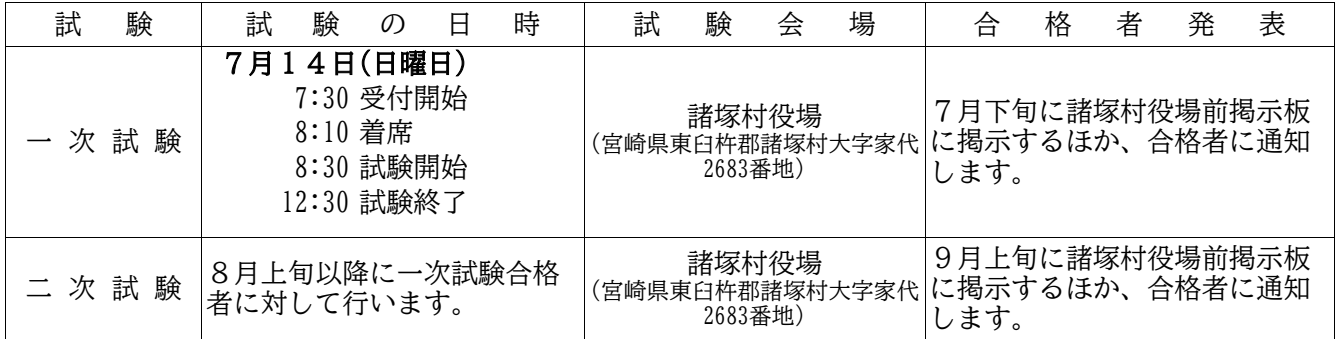

\*自家用車で来られる方は、諸塚村役場の駐車場をご利用下さい。 \*試験会場には、時間に遅れないよう余裕を持って来場して下さい。 \*試験中は携帯電話の電源を切り、バック等にしまって下さい。 \*発熱などの体調不良の場合は、受験を控えていただくようお願いします。

### 4 試験の方法

初級試験については、高等学校卒業程の試験を次のとおり行います。

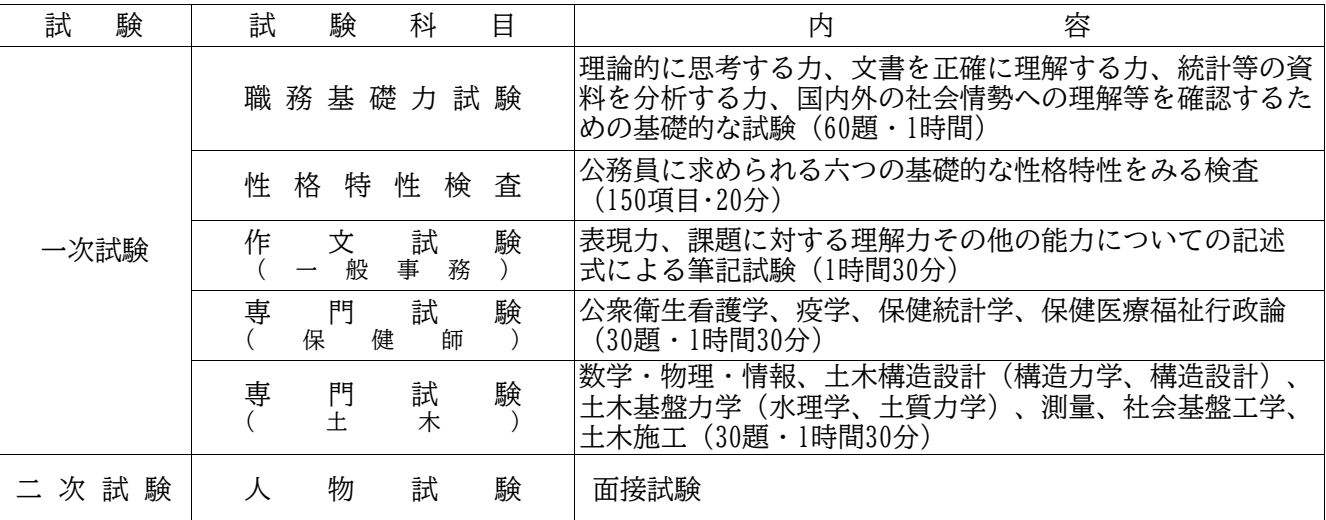

社会人試験については、試験を次のとおり行います。

| 試<br>験      | 試 | 験           | 科           | 目 | 容<br>内                                                                                 |
|-------------|---|-------------|-------------|---|----------------------------------------------------------------------------------------|
| 一次試験        |   |             | 職務基礎力試験     |   | 理論的に思考する力、文書を正確に理解する力、統計等の資<br>料を分析する力、国内外の社会情勢への理解等を確認するた<br>めの基礎的な試験 (60題・1時間)       |
|             | 性 | 特<br>格      | 性<br>検      | 査 | 公務員に求められる六つの基礎的な性格特性をみる検査<br>(150項目・20分)                                               |
|             | 作 | 文<br>般      | 試<br>事<br>務 | 験 | 表現力、課題に対する理解力その他の能力についての記述<br>式による筆記試験 (1時間30分)                                        |
|             | 専 | 門<br>健<br>保 | 試<br>師      | 験 | 公衆衛生看護学、疫学、保健統計学、保健医療福祉行政論<br>(30題・1時間30分)                                             |
|             | 専 | 門<br>$+$    | 試<br>大      | 験 | 数学・物理・情報、土木構造設計<br>(構造力学、<br>構造設計)<br>土木基盤力学(水理学、土質力学)、測量、社会基盤工学、<br>土木施工 (30題・1時間30分) |
| 試<br>次<br>験 |   | 物           | 試           | 験 | 面接試験                                                                                   |

# 5 受験手続

(1) 受験申込み

受験の申込みは、原則インターネットのみの受付となります。諸塚村ホームページの「諸塚村職員採 用試験受験申込」または宮崎県町村会ホームページの「令和6年度 第1回宮崎県町村職員採用統一試 験(7月実施)について」内の「諸塚村職員採用試験申込」をクリックしてください。インターネット 申請が難しい場合は、諸塚村役場総務政策課へお問い合わせください。 ※5ページから7ページの「インターネットによる受験手続方法」を参照してください。

諸塚村ホームページ(村政情報・人事) https://www.vill.morotsuka.miyazaki.jp/

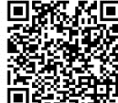

宮崎県町村会ホームページアドレス http://www.myzck.gr.jp/

同縣面

「インターネット申請による申し込み(外部リンク)」をクリックし、システムのガイドに沿って受付 期間中に申込みを行ってください。

また、申込みは「事前登録」と「本登録」の2段階方式となってます。「本登録」の受付が完了した ら、登録されたメールアドレス宛てに「申込み完了のお知らせ」の電子メールが自動送信されます。

この電子メールが届かない場合は、必ず受付期間中の8時15分~17時00分まで(土曜·日曜· 祝日を除く。)に諸塚村役場総務政策課へ電話にて問い合わせてください。

(2) 受付期間

5月7日(火)の8時15分から5月31日(金)の17時00分まで 受付期間終了直前はサーバーが混み合う可能性がありますので、余裕をもって早め に申込み手続きを行ってください。

(3) 受験票の交付

受付期間終了後に登録されたメールアドレス宛てに「受験票交付のお知らせ」の電子メール を送信します。6月5日(水)を過ぎても電子メールが届かない場合には、諸塚村役場総務政策課 (TEL0982-65-1112)に連絡してください。

「受験票交付のお知らせ」の電子メールが届いたら、申込みサイトのマイページにログインし、 受験票をダウンロードして印刷してください。

印刷した受験票は、記載されている事項を確認し、(確認した年月日を記入のうえ)申込者 本人が署名して1次試験の際に必ず持参してください。

#### 6 合格から採用まで

最終合格者は職種ごとに決定され、それぞれの採用候補者名簿に登録され、そのうちから任命権者 によって、採用が決定されます。

この名簿からの採用は、原則として令和7年4月1日以降となりますが、場合によってはそれ 以前に採用されることがあります。

なお、合格者は採用予定者数より多く決定されますので、試験に合格しても採用されない場合が あります。

#### 7 給与・勤務条件等

(1) 給与

諸塚村一般職の職員の給与に関する条例に基づいて支給されるほか、通勤手当、扶養手当、 住居手当等がそれぞれ支給要件に応じて支給されます。

(2) 勤務時間・休暇等

勤務時間は、1日7時間45分で、原則として土・日曜日及び国民の祝日に関する法律に規定 する休日は休みとなります。休暇には、年次休暇のほか、条例等に規定された有給休暇があ ります。

#### 8 試験関係情報の提供(緊急連絡)について

災害等による試験日程の変更やその他の緊急連絡を諸塚村ホームページ及び宮崎県町村会ホームページに 掲載することがあります。

### 9 お問い合わせ先

この試験においてのお問い合わせは、諸塚村役場総務政策課にして下さい。

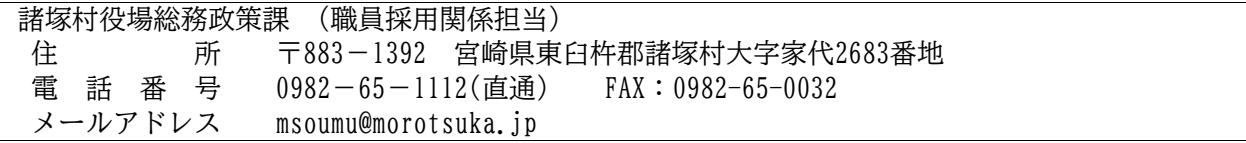

申し込みは原則として、インターネットでのみ受け付けます。 インターネットによる申し込みが難しい場合は、諸塚村役場総務政策課へお問い合わせください。 申し込みに係る通信料は各個人のご負担になります。

なお、使用される機器や通信回線上の障害等によるトラブルについては、一切責任を負いま せん。

【受験申込みに必要なもの】

- (1)パソコン、スマートフォン
	- ※ 推奨環境は「Google Chrome最新版」で、「JavaScript」の使用設定が必要です。
	- ※ PDFファイルを閲覧できる「Adobe Acrobat Reader(Ver.5.0以上)が必要です。 ※ スマートフォン以外の携帯電話には対応していません。
- (2) 本人のメールアドレス ドメイン指定等の受信制限をされている場合は、@bsmrt.bizからの電子メールを受信 できるように設定してください。
- (3)本人の顔写真のデータ

ファイルの形式は、JPEG、JPGのいずれかにより、添付可能ファイルサイズは、高さ 560×幅420ピクセル(画像の比率がおよそタテ4:ヨコ3になるように調整してください。) サイズは3MB以内です。

(4)受験票の印刷 プリンタ又は、コンビニ、印刷会社のプリントサービス等をご利用ください。

【受験申込み手順】

- (1)申込みサイトへアクセス 諸塚村ホームページの「諸塚村職員採用試験受験申込」又は宮崎県町村会ホームページ の「令和6年度 第1回宮崎県町村職員採用統一試験(7月実施)について」内の「諸塚村 職員採用試験申込」から行ってください。 ※ホームページのアドレスは3ページをご参照ください。
- (2)事前登録
	- ① 申し込みサイト利用規約をお読みいただき、同意のうえ、事前登録画面に進んでくだ さい。
	- ② 設問に従い、必須事項を全て入力してください。
- ③ 入力完了後、入力事項確認画面において内容に誤りがないか確認の上、パスワード を設定してください。
	- ※ パスワードは、英小文字、英大文字、数字、記号を2種類以上組み合わせて8字以上 20字以内で設定してください。
	- ※ パスワードは、忘れないように必ずメモまたは画面印刷等により保存してください。 パスワード忘れなどによる申し込みの遅滞については、責任を負いかねます。
	- ※ 登録の途中で一時保存することはできません。登録作業を中断した場合は最初から 入力をし直す必要がありますので、ご注意ください。

※ システムの都合上、一定時間を過ぎると通信が切断されることがあります。 すべての項目を入力して「登録」をクリックし、登録が完了したことを示す画面を 確認してください。登録完了を示す画面が表示されない場合は、再度登録作業を行っ てください。

- (3)マイページへログイン
	- ① 事前登録で入力したメールアドレス宛てに「事前登録完了のお知らせ」の電子メール が送付されているか確認してください。
	- ② メール本文中に「ログインID」が記載されていますので、メモまたは画面印刷等によ り必ず控えてください。
	- ③ メール本文のURLにアクセスし、ログインIDと事前登録で設定したパスワードを入力 し、申込みサイトのマイページにログインしてください。
- (4)本登録
	- ① 受験者のマイページの「エントリー」から、住所や学歴などの入力を行ってください。 入力した内容によりエントリーシートが作成されます。
		- ※ 必須項目は必ず入力してください。任意項目も該当がある場合は必ず入力してく ださい。
		- ※ 回答の内容に不備がないように設問をよく読み入力を行ってください。
	- ② 顔写真をアップロードしてください。
		- ※ 写真データは、本人確認のために使用する重要なものです。印刷した写真を撮影 したもの、背景が無地でないものは使用しないでください。
		- ※ 自撮りの写真は、使用しないでください。
		- ※ 最近6か月以内に撮影した、脱帽、正面向きの画像データをタテ表示となるよう にアップロードしてください。
		- ※ ファイルの形式は、画像 (JPEG.JPG) のいずれかとなります。
		- ※ 添付可能ファイルサイズは、高さ560×幅420ピクセル
		- ※ 一部のスマートフォンでは、添付できない場合があります。その場合は、PC からアクセスし添付・アップロードしてください。
	- ③ 身体に障害がある人などで、配慮が必要な場合は申込みサイト上の「試験等の 配慮(自由記述欄)」に入力してください。
	- ④ 入力内容を再度確認し送信してください。
		- ※ 登録の途中で一時保存することができます。
		- ※ すべての項目を入力して「登録」をクリックし、登録が完了したことを示す画面 を確認してください。登録完了を示す画面が表示されない場合は、再度登録作業を 行ってください。
- (5)申込み完了 上記手順(1)~(4)の全てが正常終了したら、申込みは完了となります。
	- ① 申込み完了後、登録されたメールアドレス宛てに「申込み完了のお知らせ」の電子メール が自動送信されます。 ※ 電子メールが届かない場合は、必ず諸塚村役場総務政策課へ電話にてお問合せください。
	- ② ご自身の入力内容はマイページにて確認することができます。
	- ③ 申込み受付期間中であれば職種以外の内容は訂正することができます。 ※ 職種を変更する場合、申し込みの取消はできませんので、再度別の職種で改めて 申し込みを行ってください。
	- ④ 申込み内容に不明な点がある場合、諸塚村総務政策課から電話または電子メールで問い合わ せをすることがあります。その場合は、「マイページ」にログインし内容を確認の上、 申込み内容の訂正を行ってください。
- (6)受験票の印刷
	- ① マイページにログイン 受験申込み受付期間終了後、登録されたメールアドレス宛てに「受験票交付のお知らせ」 の電子メールを送信します。電子メールが届いたら「マイページ」にログインして ください。
	- ② 受験票の印刷 「受験票」を選択し、ご自身の受験票をA4サイズの用紙に印刷(白黒印刷可)して ください。 ※ 6月5日(水)を過ぎても受験票の電子メールが届かない場合には、必ず諸塚村
		- 総務政策課へお問い合わせください。
	- ③ 受験票への署名

受験票に記載されている事項及び試験案内の受験資格を再確認し、(確認した年月日を 記入のうえ)申込者本人が署名して1次試験の際に必ず持参してください。